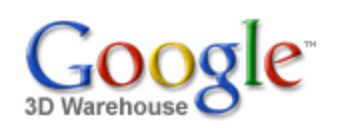

Search

Part of the 3D Atlas of Ann Arbor which includes 12 textured blocks and chunky models of remaining buildings in the Downtown Development Authority, along with flood models based on filling contours. Textured buildings are shown on all four sides of this block (in addition to that which is shown here). Sandra Lach Arlinghaus, sarhaus@umich.edu

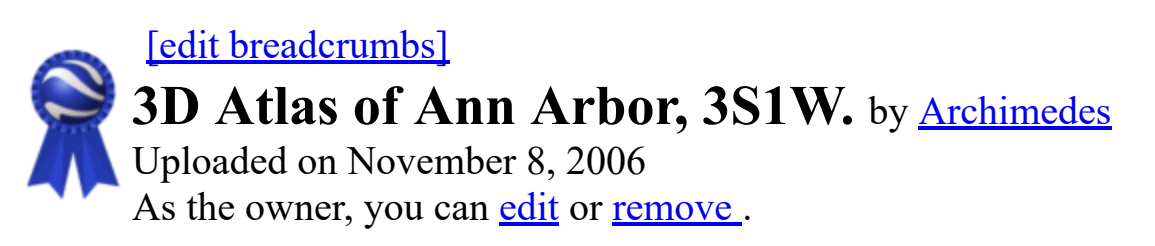

Search for:  $\odot$  Models  $\odot$  Collections

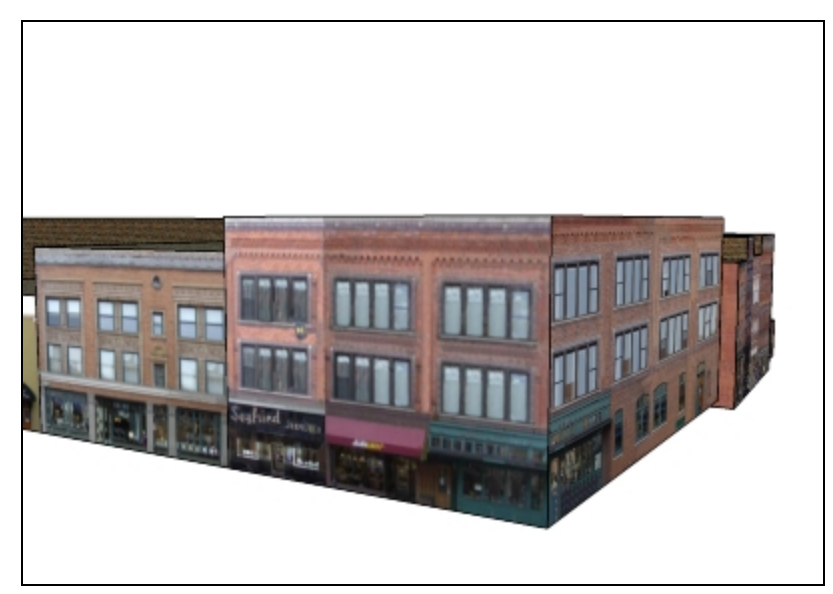

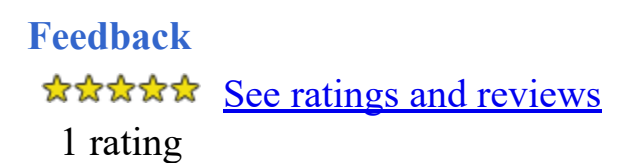

## **Description**

Collections Add to my collection... [Cities In Development - Ann Arbor,](http://sketchup.google.com/3dwarehouse/cldetails?mid=a9ad2496dc5482575b70bbe6c2304f7d) [Archive Archimedes: Blue Ribbons](http://sketchup.google.com/3dwarehouse/cldetails?mid=eb40495049ecb71f7e76b6b7d97d6a0b)

## <http://www.imagenet.org/>

Tags [3D Atlas of Ann Arbor,](http://sketchup.google.com/3dwarehouse/search?tags=3D+Atlas+of+Ann+Arbor) [Ann Arbor](http://sketchup.google.com/3dwarehouse/search?tags=Ann+Arbor)

## Available Formats [What's this?](http://sketchup.google.com/support/bin/answer.py?answer=77622&hl=en)

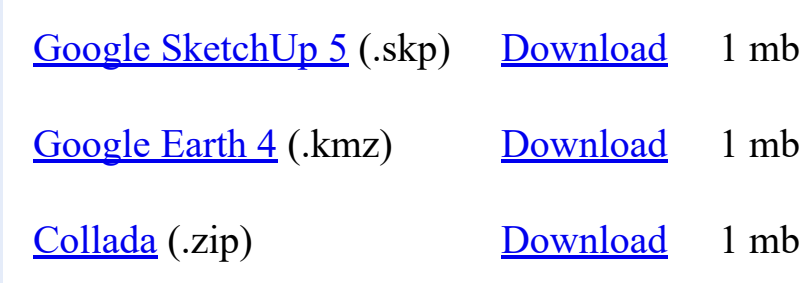

## Model complexity What's this?

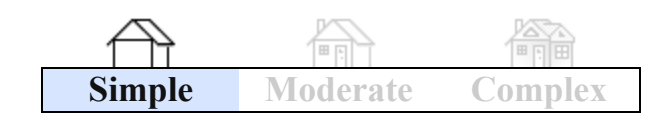

sarhaus@umich.edu | My [Models](http://sketchup.google.com/3dwarehouse/search?uq=09314143424418926722) | My [Collections](http://sketchup.google.com/3dwarehouse/search?styp=c&uq=09314143424418926722) | My [Account](https://www.google.com/accounts/ManageAccount) | [Sign](https://www.google.com/accounts/Logout?hl=en&continue=http%3A%2F%2Fsketchup.google.com%2F3dwarehouse%2F&service=warehouse) Out

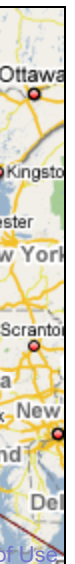

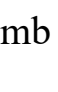

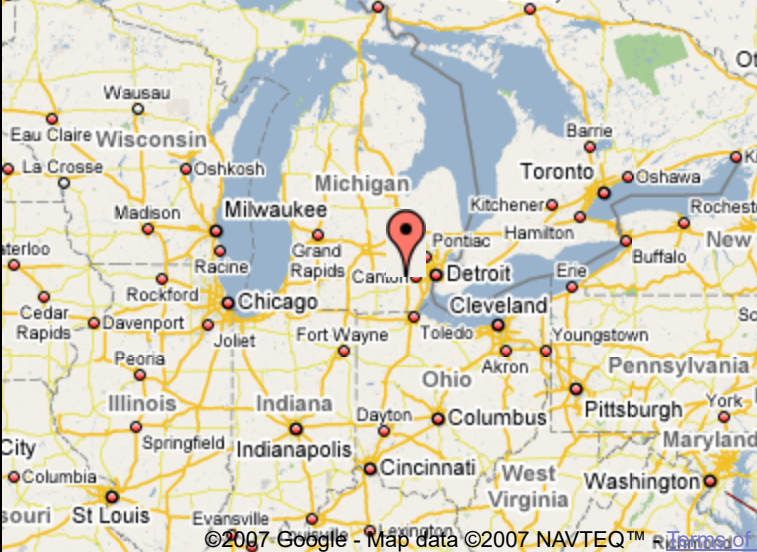

Link to this page Include this model in your website

Build 3D models using [Google SketchUp.](http://sketchup.google.com/intl/en/) View 3D models using [Google Earth](http://earth.google.com/intl/en/) and the [3D Warehouse Network Link](http://earth.google.com/intl/en/3d.html).

[Privacy Policy](http://www.google.com/intl/en/privacy.html) - [Terms of Service](http://sketchup.google.com/3dwarehouse/tos.html) - [Google Home](http://www.google.com/intl/en/) - [Help](http://sketchup.google.com/support/bin/topic.py?topic=8589&hl=en) ©2007 Google